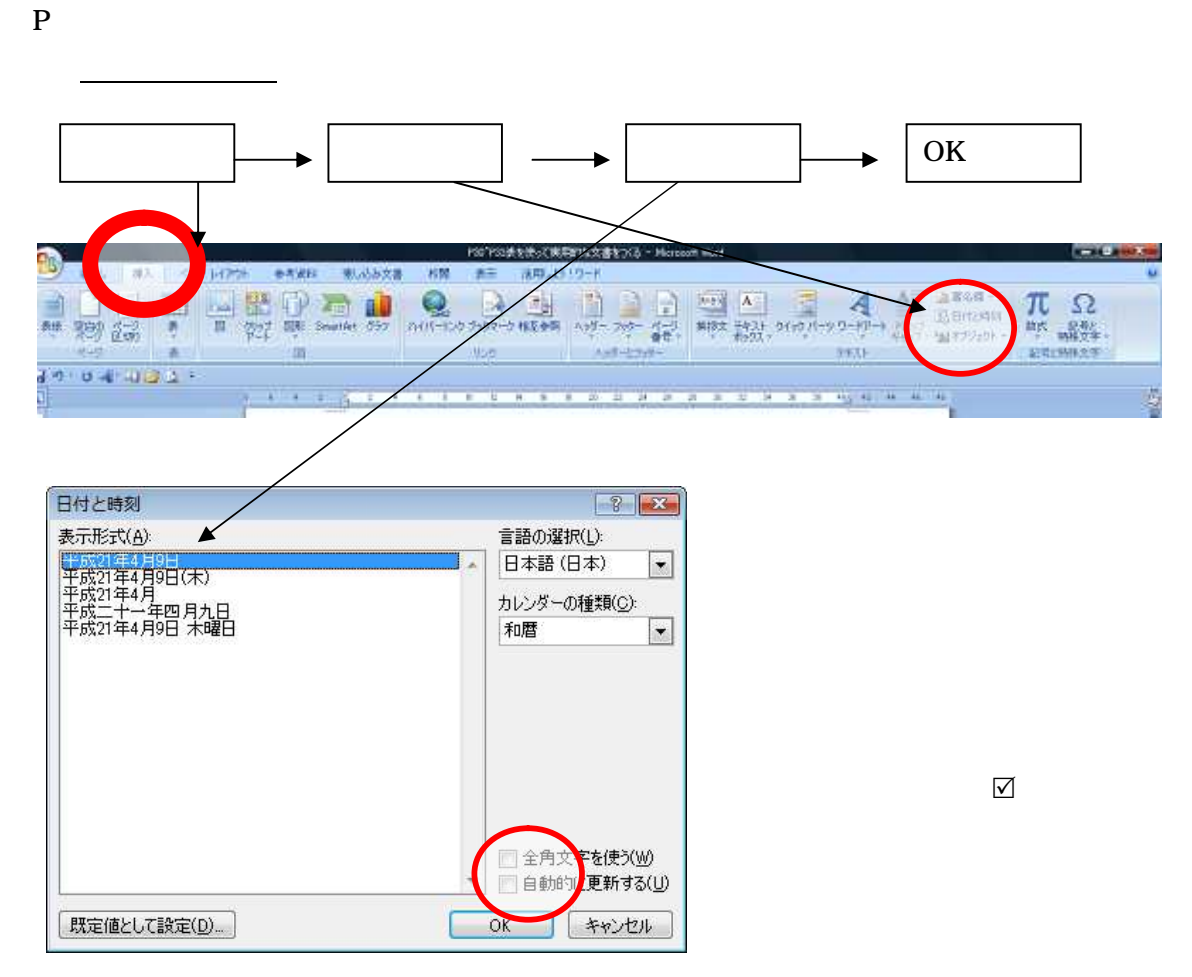

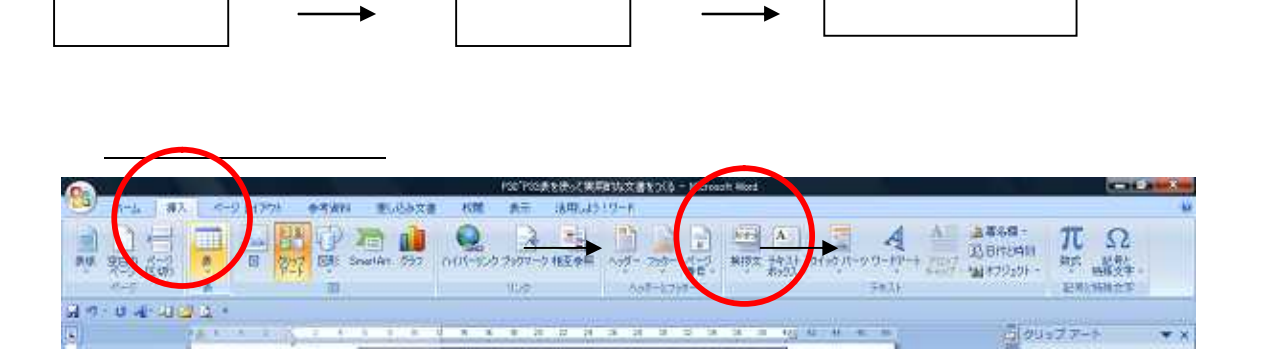

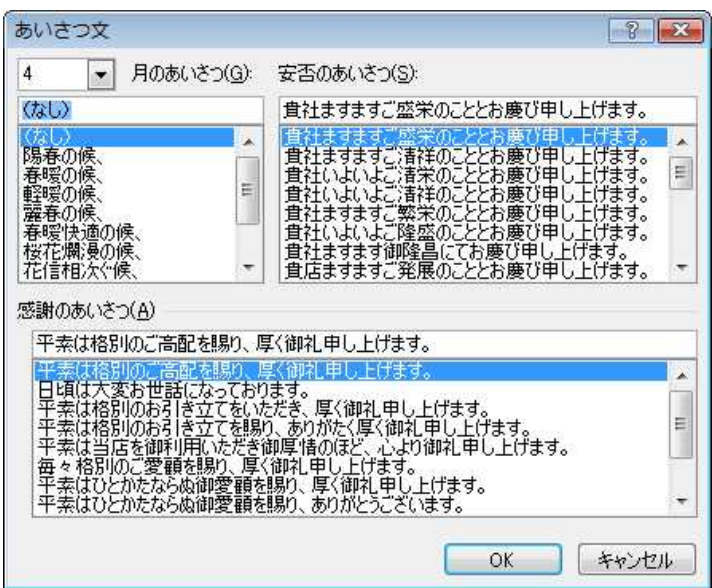

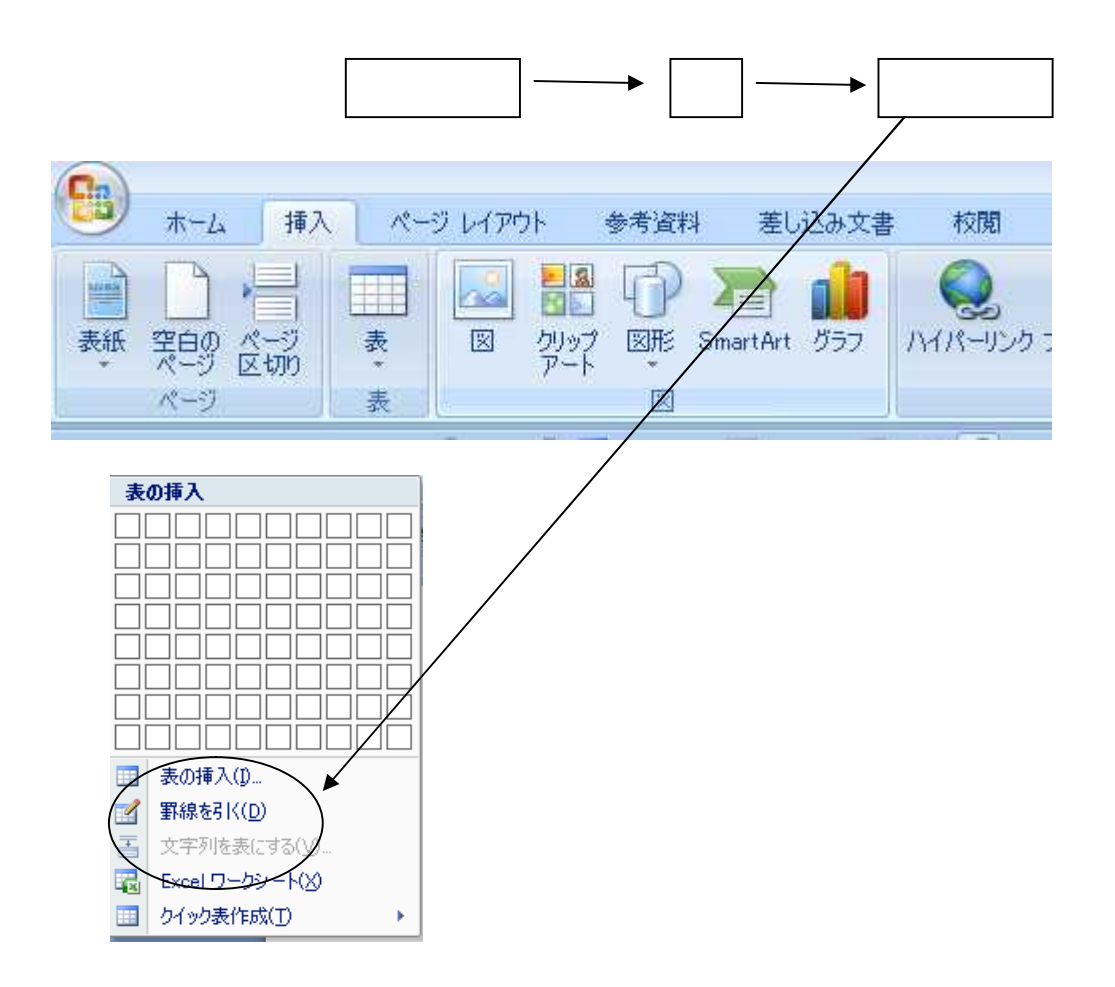

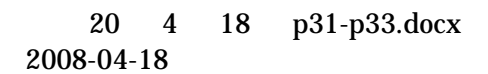

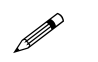

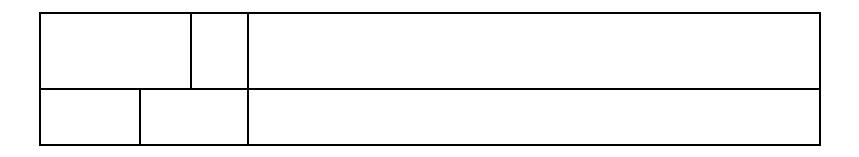

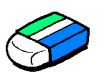

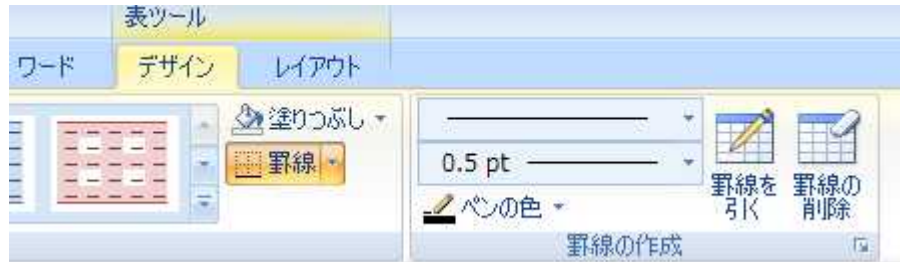

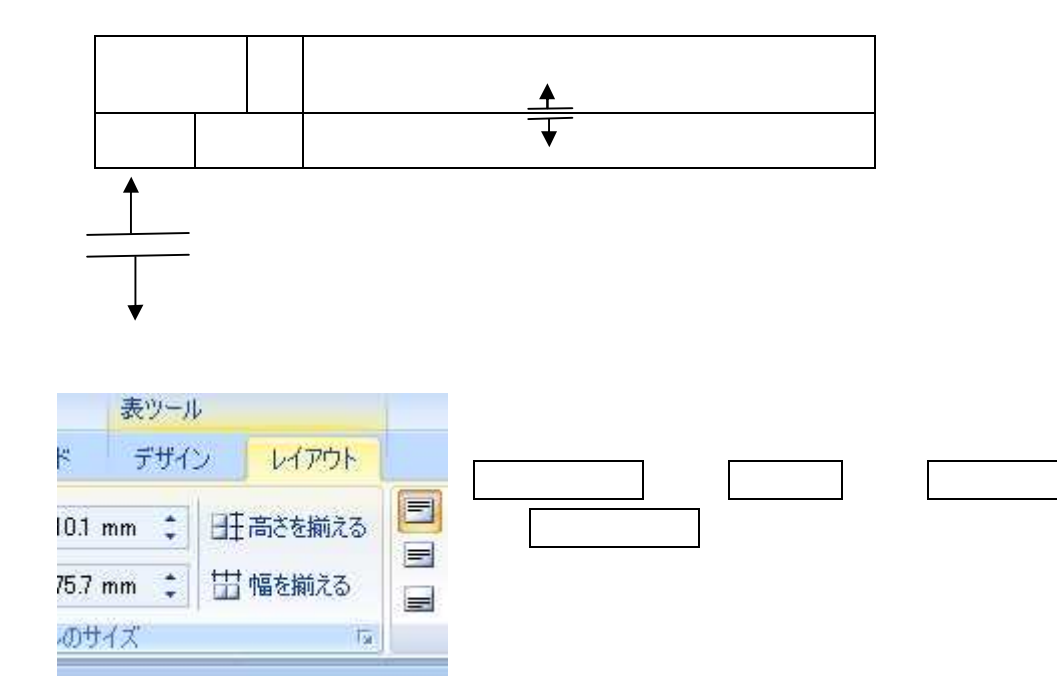

## 20 4 18 p31-p33.docx 2008-04-18

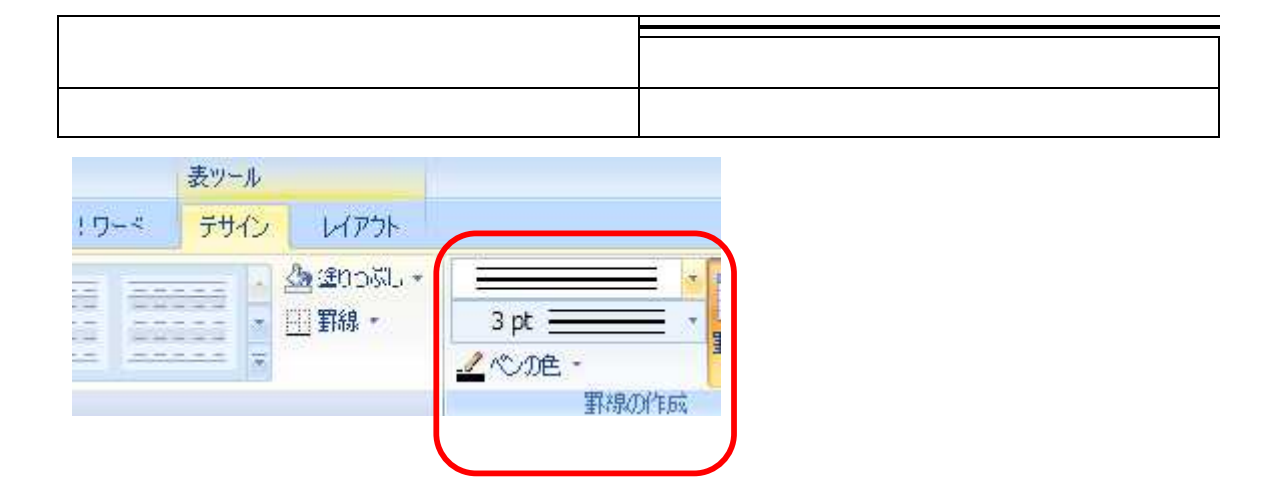